# Entwurfs- und Planungsdokumente für den MM-Produktionsprozess

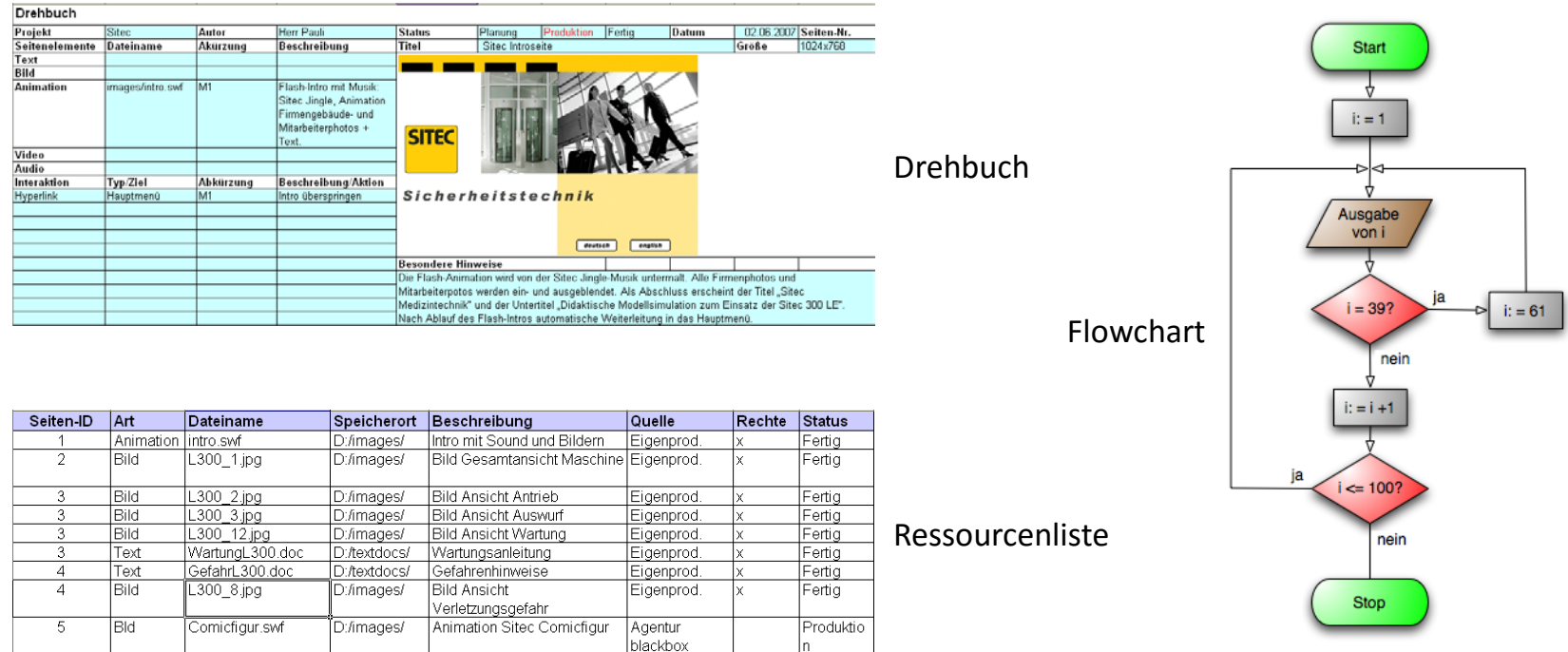

#### Multimedia-Technologien Prof. Dipl.-Ing. Martin Schober

Entwicklung eines Lehrfilms

$$
\boxed{\text{ldee} \rightarrow \text{Briefing} \rightarrow \text{Brainstorming} \rightarrow \text{Exposé}} \rightarrow \text{Recherche} \rightarrow \text{Struktur entwerfen} \rightarrow
$$

 $\rightarrow$  [Treatment/ Flow Chart]  $\rightarrow$  [Drehbuch (Storyboard)]  $\rightarrow$  Realisierung des Programmes]

## Von der MM-Idee zum Projekt

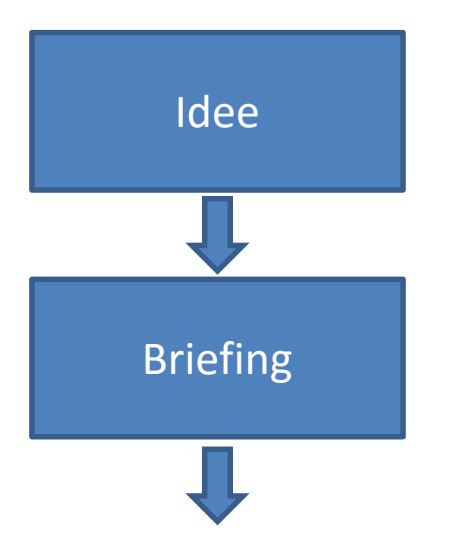

Die Idee kann beim Kunden entstehen. Die Idee kann aber ebenso durch einen Dienstleister zum Kunden getragen werden.

Die Aufgabenstellung der Multimedia-Produktion wird zwischen Auftraggeber und Auftragnehmer besprochen. Der Kunde und der Dienstleister legen Thema, Inhalte, Art der Produktion, die Kommunikationsziele und die allgemeinen Rahmenbedingungen fest.

(nach Kegel T. 2013)

#### Von der MM-Idee zum Projekt

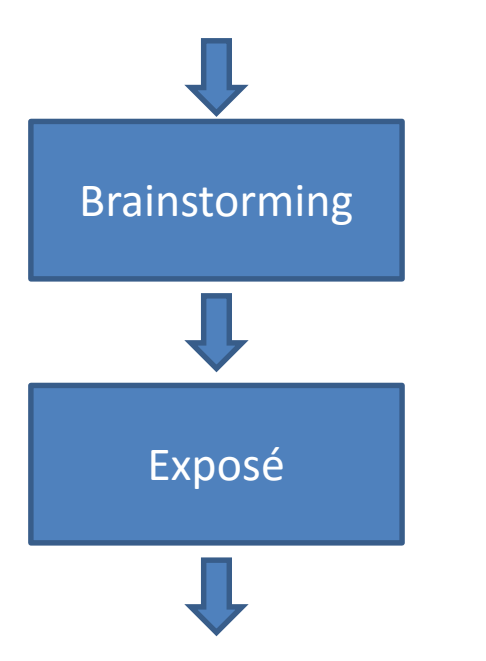

Technische Ideen zur praktischen Umsetzung finden. Das inhaltliche Konzept erarbeiten und auf Realisierungsmöglichkeiten prüfen.

Festlegung der inhaltlichen und technischen Ideen des Konzeptes. Das Exposé ist die Beschreibung der Struktur, der Programmarchitektur, der zu verwendenden Methoden, der Medienauswahl, der Arten von Interaktionen und der Navigation .

(nach Kegel T. 2013)

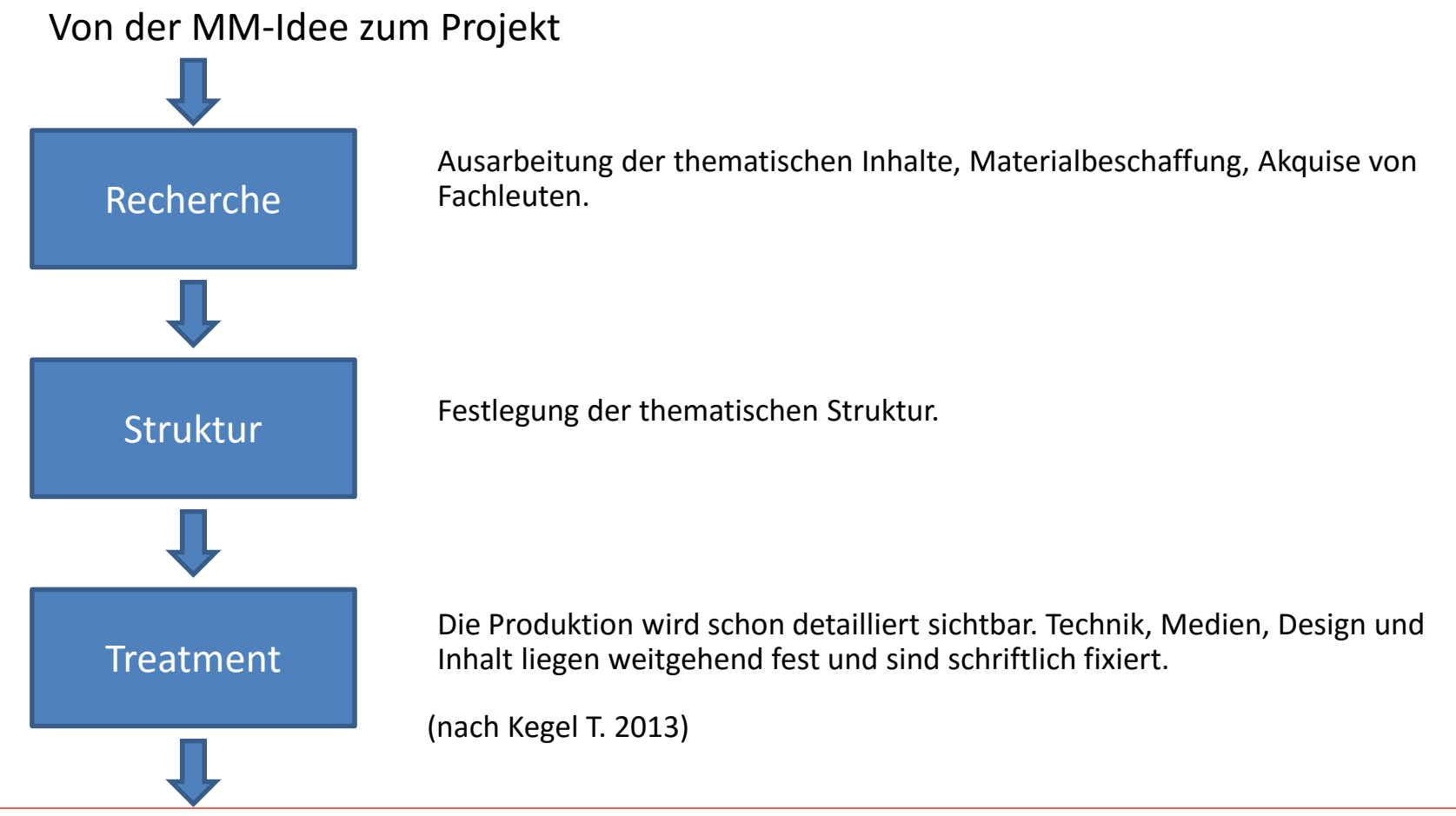

#### Von der MM-Idee zum Projekt

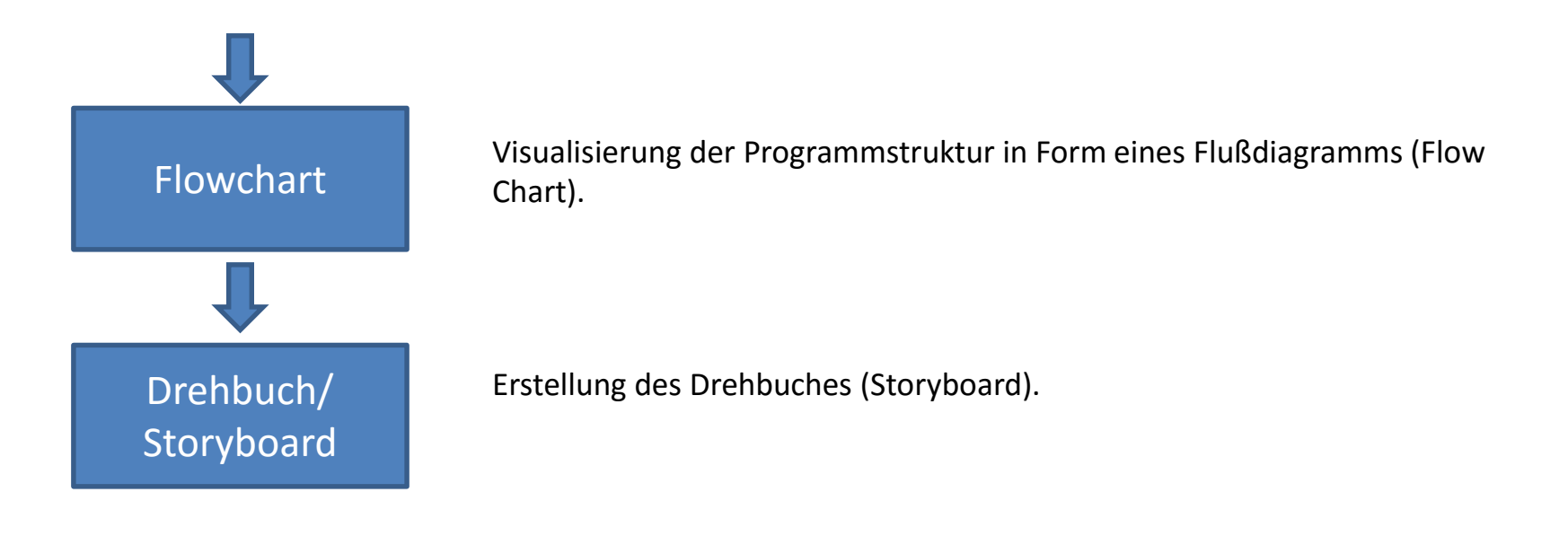

(nach Kegel T. 2013)

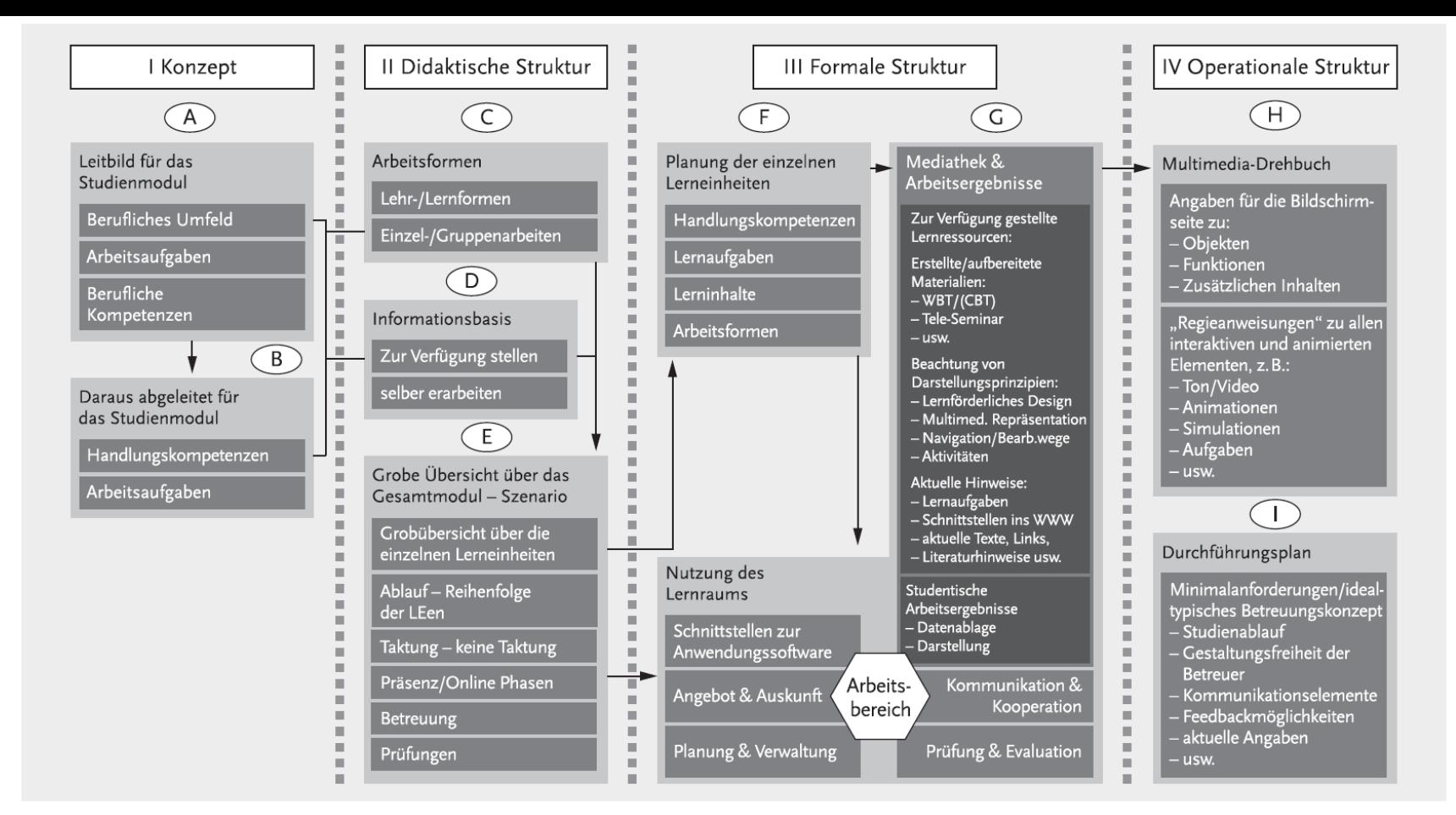

Abb. 4.2: Planungsphasen und Arbeitsschritte zur Konzeption virtueller Lernmodule

Quelle (Arnold, P. et al., 2013)

#### Multimedia-Technologien en andere andere prof. Dipl.

#### Prof. Dipl.-Ing. Martin Schober

#### Flowchart

Der Bauplan des zu entwickelnden MM-Produktes

- Das Flowchart ist ein Standardinstrumentarium der Softwareentwicklung.
- Im Flowchart werden die sequenzierten Produktinhalte detailliert repräsentiert.
- Ein vollständiges Flowchart beinhaltet
	- alle verwendeten Screens und deren Inhalte,
	- die möglichen Nutzeraktivitäten,
	- Navigationslinien und die Entscheidungspunkte.

# Symbole der Flowchart

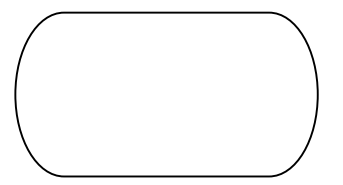

#### **Start, Stop**

Dieses Symbol wird verwendet, um den Anfang und das Ende des Programms zu kennzeichnen.

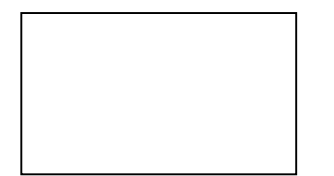

#### **Graphik, Text**

Dieses Symbol kennzeichnet jegliche Art von Inhalten für Screens, Seiten oder Frames.

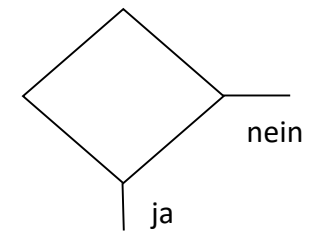

#### **Entscheidung mit Ja-, Nein-Verzweigung**

Dieses Symbol wird bei Interaktionen zwischen User und Programm verwendet. Die Ja-, Nein-Verzweigung weist zwei Flusslinien auf, abhängig ja von der Antwort des Users.

# Symbole der Flowchart

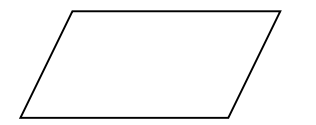

#### **Ein- und Ausgabe**

Dieses Symbol kennzeichnet Stellen, an denen Daten ein- oder ausgegeben werden.

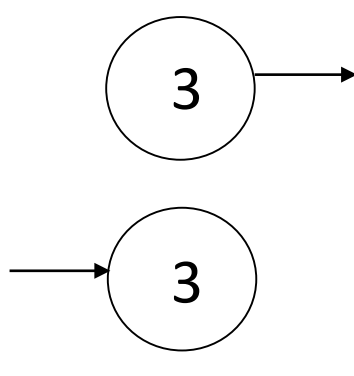

#### **Sprungstelle**

Dieses Symbol ist ein Platzhalter, um dem Ablauf des Flowcharts bei Zeilen- und Seitenwechseln folgen zu können.

## Beispiel eines Flowcharts aus der Programmierung

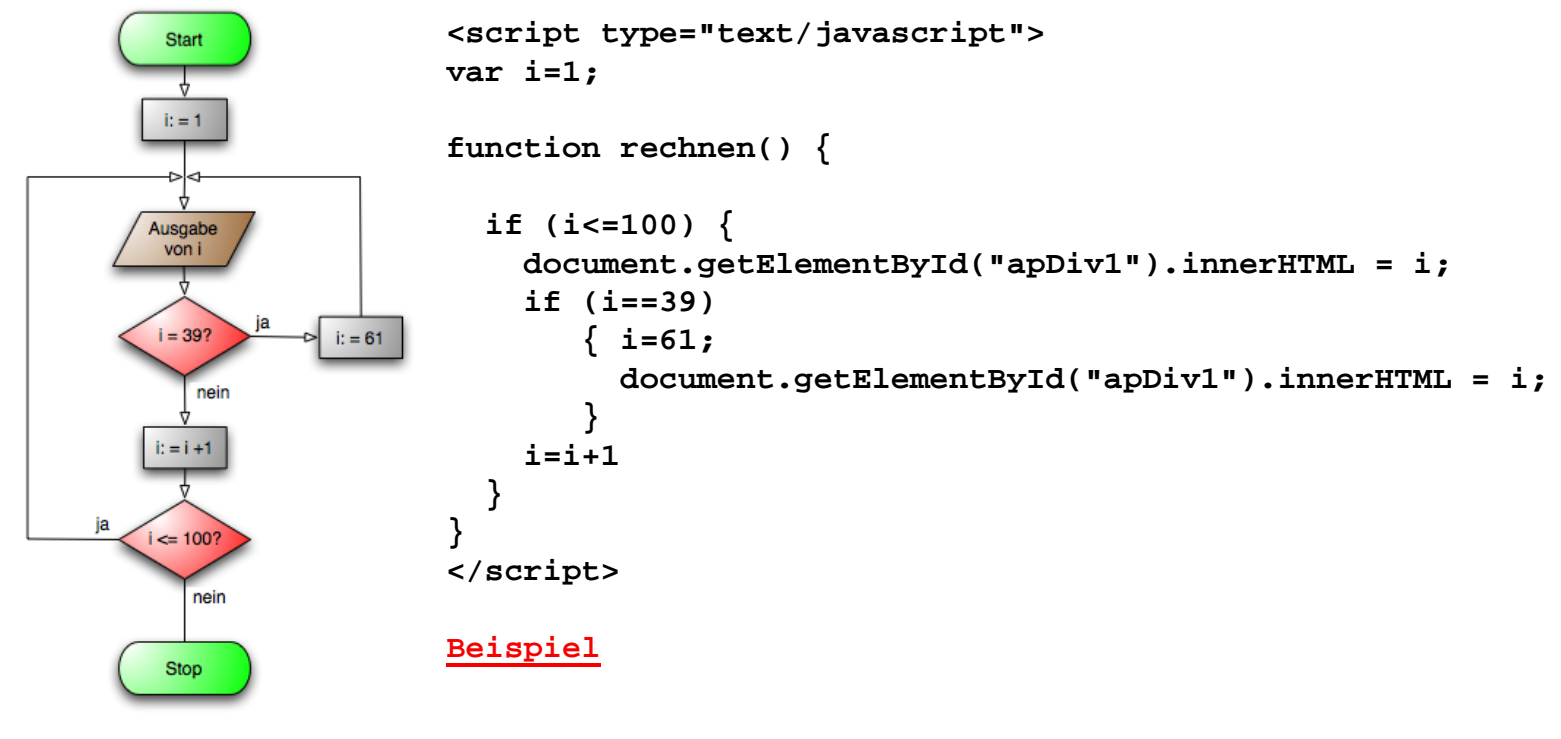

Quelle: Wikipedia

#### Beispiel eines Flowcharts für eine Videoanleitung (Foliensatz 3, Folie 6)

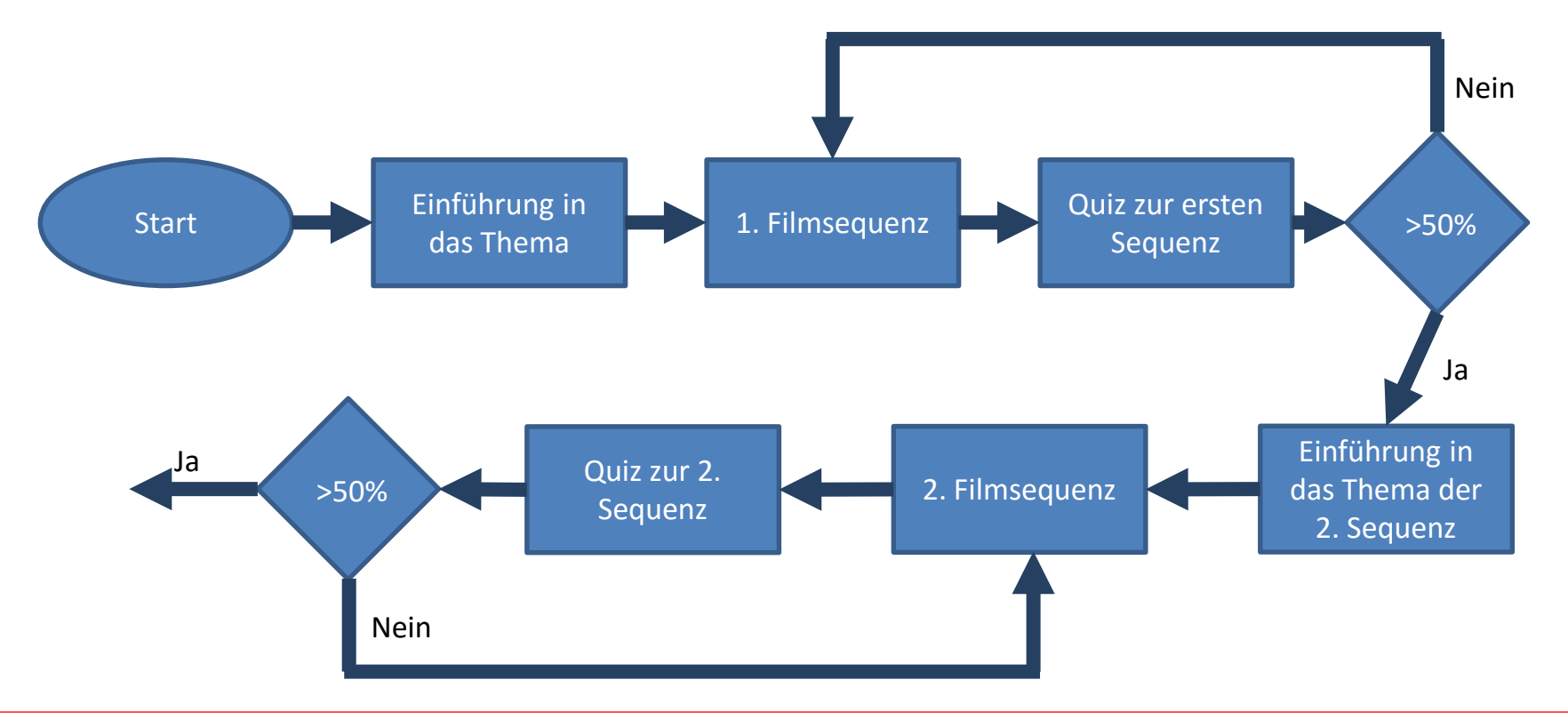

#### Multimedia-Technologien Prof. Dipl.-Ing. Martin Schober

# Beispiel eines Flowcharts für eine "Weiche" in einer Videoanleitung

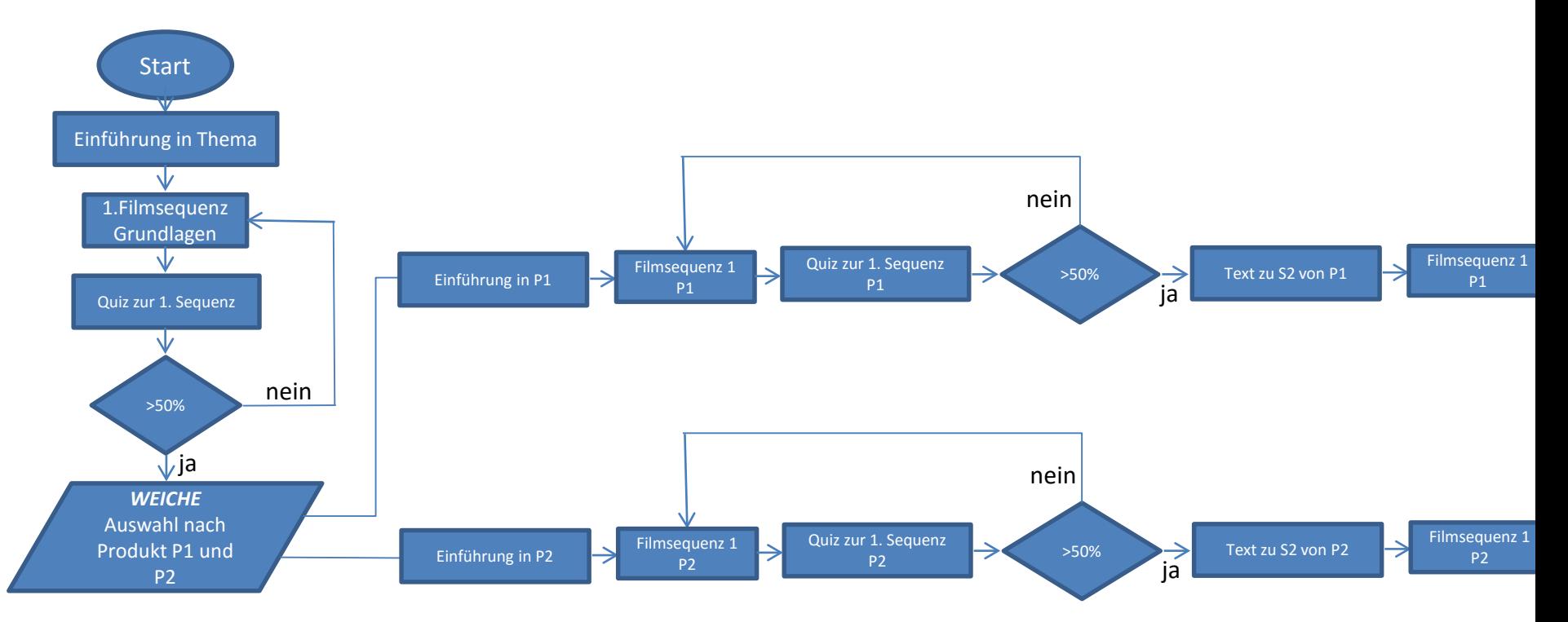

#### Drehbuch

Das Drehbuch wird als Planungsdokument in der Entwicklungsphase eines Lernsoftwareproduktes eingesetzt.

Das Drehbuch fungiert dabei als Arbeitsdokument, in dem alle verwendeten

- Medienformate,
- Interaktionen,
- Navigationsmöglichkeiten und
- Inhaltsbereiche

abgebildet, beschrieben und konkretisiert werden.

Das Drehbuch dient als Modell der zu entwickelnden Anwendung, an dem alle im Projekt geforderten Inhalte und Handlungsabläufe auf Funktionalität überprüft werden können.

#### Drehbuch

Das Drehbuch liefert allen Projektbeteiligten Informationen und Vorgaben über den Produktionsprozess.

Eine Drehbuchseite entspricht einer Bildschirmseite.

Ein Drehbuch enthält:

- Projekt- und Seitennamen
- Skizze des Seitenlayouts incl. Pixelangaben
- Informationen aller verwendeten Medien (Text, Video, Audio, Bilder, Animationen, etc.) incl. Dateinamen
- Interaktionsmöglichkeiten (Links mit Zielangaben, Eingabemöglichkeiten etc.)
- Spezielle Instruktionen und Hinweise

# Drehbuch / Storyboard

Storyboard und Drehbuch werden manchmal synonym verwendet.

Das Drehbuch enthält im Gegensatz zum Storyboard sämtliche Anweisungen, die vom Entwicklerteam benötigt werden, um die MMTD zu realisieren.

Da das Drehbuch klarere Anweisungen enthält, ist es wesentlich näher an dem eigentlichen Produkt.

## Storyboard

Für das Storyboard gibt es kein standardisiertes Format.

Bei der Erstellung des Storyboard ist zu berücksichtigen, dass das Dokument von einem interdisziplinären Projektteam (Management, Technik, Grafik, Redaktion u.a. ) verstanden und umgesetzt werden muss.

Das Storyboard sollte selbsterklärend sein.

Für die Erstellung des Dokuments wird eine schematische, zumeist stark formalisierte Darstellung gewählt.

"Im Gegensatz zum [Drehbuch](http://www.e-teaching.org/glossar/drehbuch), das der konzeptuellen Inhaltsrepräsentation dient, wird ein Storyboard als visuelle Vorlage für die Erstellung von Bildinhalten genutzt. Es stellt Handlungsverläufe bildlich dar, ist stark ablauforientiert und vermittelt so einen ersten Eindruck für die spätere Umsetzung. Ein Storyboard ist insbesondere bei der Produktion von Filmen, [Animationen,](http://www.e-teaching.org/didaktik/gestaltung/visualisierung/animation/index_html) Werbespots und Produktpräsentationen eine hervorragende Technik zur Visualisierung von Ideen."

Quelle: [http://www.e-learning.org/didaktik/konzeption/inhalte/storyboard/index\\_html](http://www.e-learning.org/didaktik/konzeption/inhalte/storyboard/index_html)

# Beispiel einer Storyboard-Seite

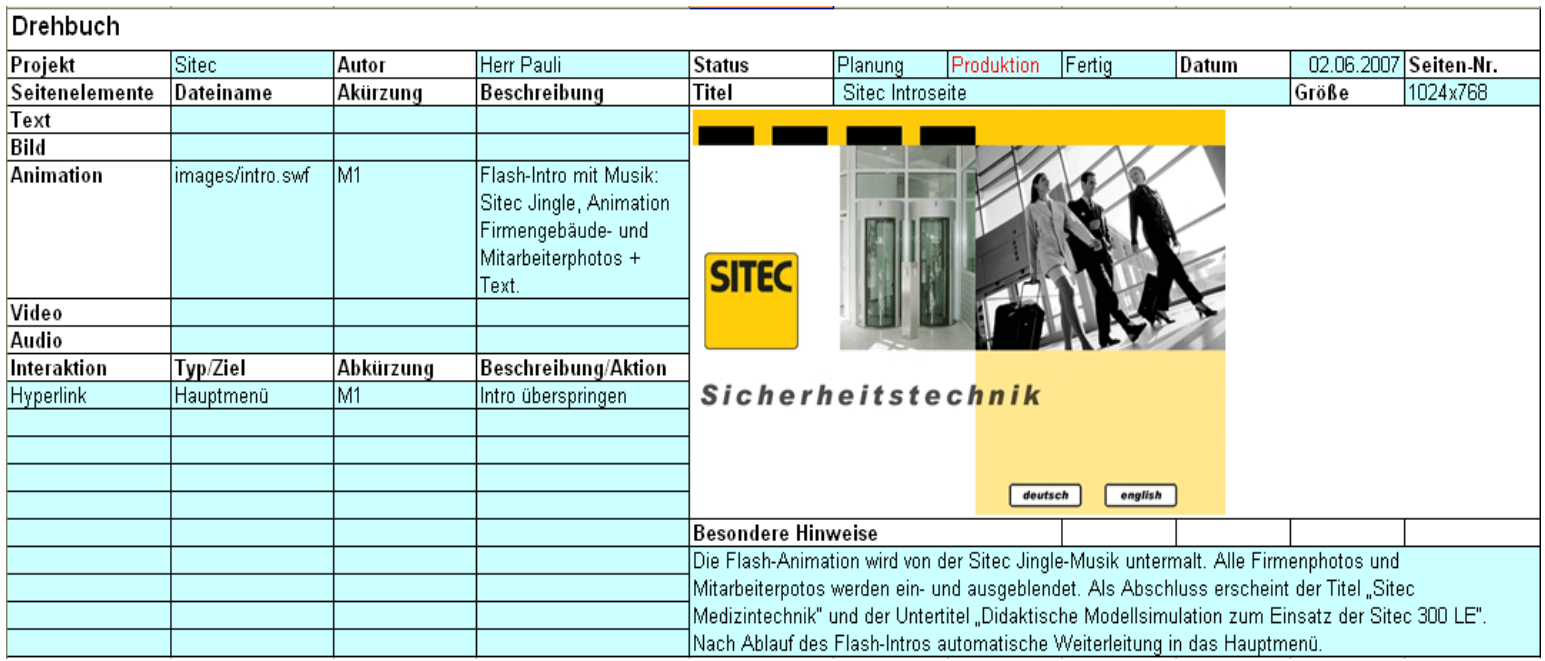

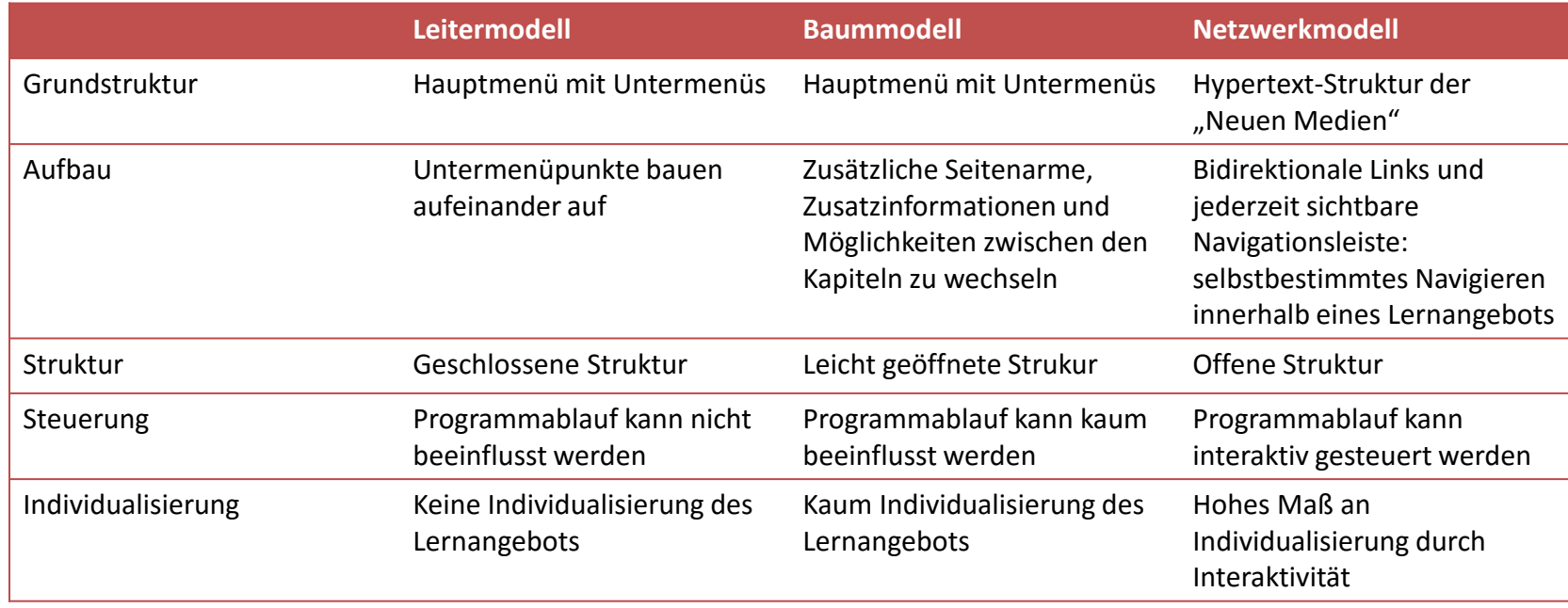

#### **Leitermodell** Vorteile:

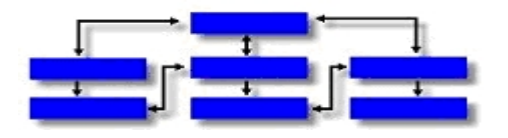

- Keine Ablenkungsmöglichkeiten (lineare Abfolge)
- Schnelles Erreichen eines Lernziels
- Klare Struktur
- Einfache Navigation
- Informationen können aufeinander aufbauen
- Gewährleistung der Vollständigkeit bei der Durcharbeitung
- Geringer Erstellungsaufwand

Nachteile:

- Durcharbeitung Zeitaufwändig
- Schnell langweilig
- unflexibel

 $\rightarrow$ Für E-Learning selten eingesetzt, da kein selbstgesteuertes Lernen möglich ist.

# **Baummodell** (Hierarchisch) Vorteile:

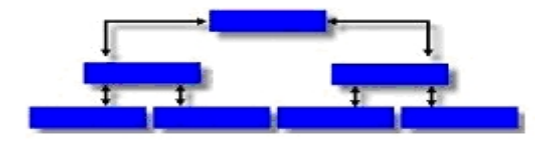

- Schnelle Suche
- Übersichtliche Gliederung
- Freie Wahl der Informationsblöcke

Nachteile:

- Oft weite Wege
- Vollständigkeit der Durcharbeitung kann nicht gewährleistet werden
- Informationsblöcke müssen weitgehend autark sein
- $\rightarrow$  Gut geeignet für Anwender die wenig geübt sind oder für Lernprogramme deren Lektionen wenig Bezug zueinander haben.

# **Netzwerkmodell** Vorteile:

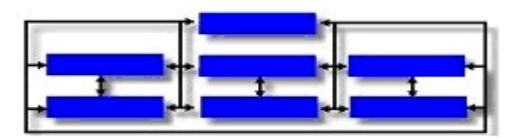

- Kurze Wege bei der Navigation
- Individuelles Navigieren wird unterstützt
- Gut zum Stöbern

Nachteile:

- Informationen oft schwer wieder zu finden
- Eher unübersichtlich
- Es besteht die Gefahr das ursprüngliche Ziel aus den Augen zu verlieren
- Hoher Erstellungsaufwand
- $\rightarrow$  Die netzbasierte Benutzerführung eignet sich vor allem für Wissenssysteme und Nachschlagewerke.

### PPT als Drehbuch-Editor

- Metadaten, Anweisungen und Links werden über eine Eingabemaske an die Notizseite von PPT übergeben.
- Das Layout der einzelnen Seiten kann mit PPT leicht erstellt werden.
- Im Notizseiten-Modus kann ein komplettes Storyboard (Bildschirmlayout & Metadaten) ausgegeben werden.
- Das Ändern der Metadaten und des Layouts ist ohne großen Aufwand möglich.

#### Ressourcenliste

Eine Ressourcenliste eignet sich besonders bei größeren Projekten. Alle verwendeten Dateien werden incl. Dateinamen, Inhaltsbeschreibung, Bearbeitungsstatus und Speicherort in die Ressourcenliste eingetragen.

- Für Bilder, Filme, Sounds, Animationen
- Zugriff für alle Projektmitarbeiter ermöglichen

Ressourcenlisten werden in Form einer Tabellenkalkulation erstellt. Bei Großprojekten eignen sich Datenbanken zur Verwaltung der verwendeten Dateien und Medien besonders gut.

# Beispiel einer Ressourcenliste

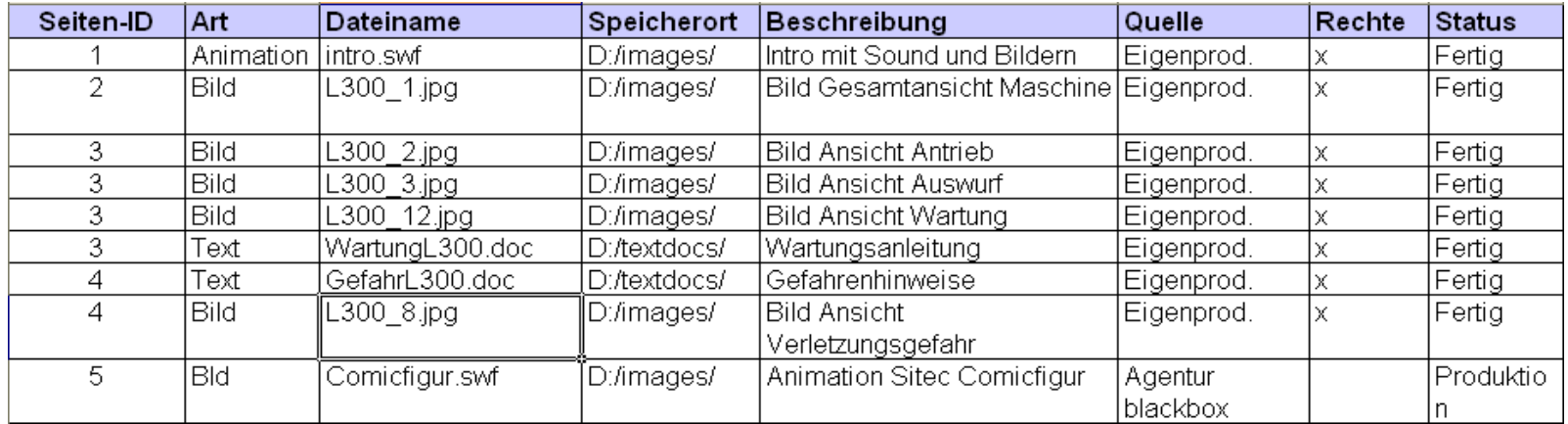

# Konzeption und Produktionsphasen von MMTD

- Einstieg in die MMTD
- Wie kann eine Firma ein MMTD-Projekt planen?
- Was muss vor Produktionsbeginn alles organisiert und geplant werden.

# Multimedia-Check im Unternehmen

- Welche Erwartungen werden an die Einführung von MMTD geknüpft?
- Welche Zielsetzung wird verfolgt?
- Wie wird MMTD definiert?
- In welchem Umfang ist MMTD geplant?
- Welche Effekte erhofft man sich?
- Rechnerausstattung der Mitarbeiter?
- Besitzt das Unternehmen ein Intranet?
- Budgetfragen?
- Sind die Mitarbeiter geübt im Umgang mit Computer, Netzwerk und Internet?
- Gibt es ein personalisiertes Portal im Intranet?

# Zielgruppe definieren

Bei der Zielgruppe muss geklärt werden:

- Alter, Ausbildung der Zielgruppe?  $\rightarrow$  Methode: z.B: Personamethode
- Welche Erfahrung mit Computern und modernen Medien kann vorausgesetzt werden?

# Für welche Ausstattung soll das MMTD erstellt werden?

Für welches Betriebssystem wird die EP erstellt? (Windows, iOS, UNIX-Derivate, iOS, Android) Internettechnologie erspart diese Diskussion (Systemunabhängig)

Welche Ausstattung beim Anwender wird vorausgesetzt?

- Soundkarte
- Video-Plug-In (Bringen moderne Browser mit)
- Bildschirmauflösung (Farbtiefe, Pixelanzahl, Monitorgröße)
- Internet-Anschluss
- Smartphone, Tablet-PC
- Kamera
- Hauptspeichervoraussetzung
- Prozessorgeschwindigkeit
- Lernplattform
- Grafikkarte (VR, 3D-Modelle, 3D-Animationen)

# Welches Verteilermedium wird gewählt?

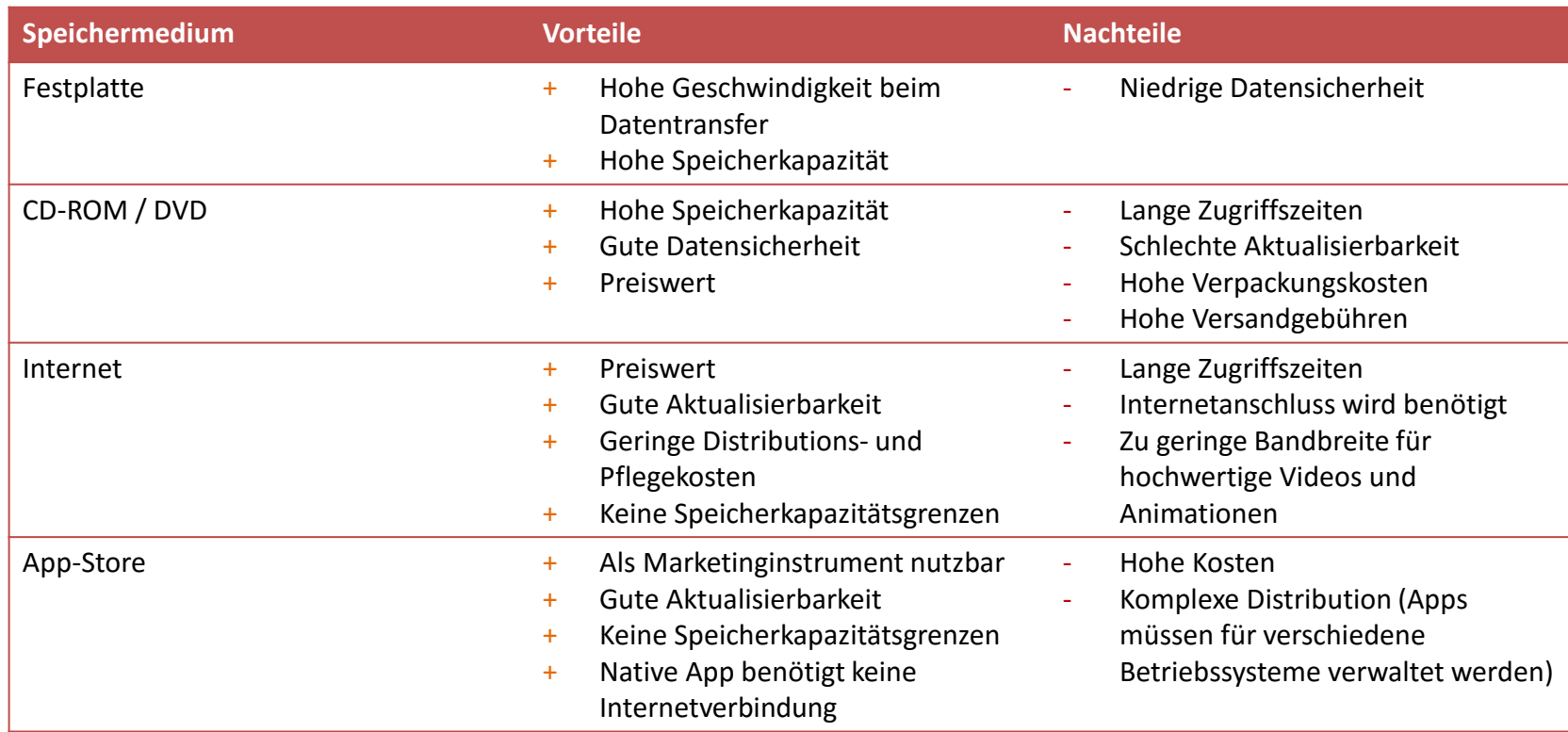

# Grobeinschätzung der Kosten

#### **Erstellungs- und Wartungskosten:**

- Welches Personal wird gebraucht? (Projektleiter, Art-Director, Techn. Leiter, Programmierer, Designer, Kameramann, Ton-Ingenieur)
- Müssen externe Fachleute eingekauft werden?
- Ist die vorhandene Ausstattung ausreichend?
- (Software, Animationsprogramme, MM-Tools, Videokamera, Scanner, Videoschnittplatz, Tonstudio, Hardware)

#### **Langfristige Kosten:**

- Materialkosten (CD, DVD)
- Versandkosten (CD, DVD)
- Bereitstellungskosten (Internet)
- Bereitstellungskosten Video-Streaming-Server
- App-Store

#### Festlegung der MM-Bausteine

- Lernplattform
- Autorensystem
- Firmenlogo
- Produktbilder
- Bilder der Firmengebäude
- Anfahrtskizze
- Technische Zeichnungen
- 3D-Modelle
- Tabellen von Technischen Daten
- Preislisten
- Ersatzteillisten
- Video
- Ton
- Animation
- **Texte**
- Programme
- Datenbanken

#### Produktion der MM-Bausteine

- Logos und Bilder scannen und vektorisieren
- Wenn nötig: Fotos erstellen
- Animationen erstellen
- Videos erstellen
- Technische Zeichnungen digitalisieren
- Berechnungen programmieren
- Ersatzteillisten digitalisieren
- Sound-Dateien erstellen
- Texte erstellen
- Schaltflächen und Steuerelemente für die Bedienoberfläche erstellen
- Animationen programmieren

#### Literatur

Arnold, P., Kilian, L., Thillosen, A., Zimmer, G. (2013) Handbuch E-Learning - Lehren und Lernen mit digitalen Medien, W. Bertelsmann Verlag GmbH & Co. KG, Bielefeld 2013

Kegel, Thomas (2014). Drehbuch schreiben für interaktive Anwendungen. Skript. Download vom 23.09.2019 <http://www.medien-verstehen.de/downloads/drehbuchschreiben.pdf>

Stöckner, Daniela (2013). E-Learning – Das Konzept und Drehbuch; Handbuch für Medienautoren und Projektleiter. Springer-Verlag Berlin Heidelberg.

Schiller, Susanne (2006). "Ein gutes Produkt, ein bess'res Produkt...?" Kriterien zur Beurteilung des Einsatzes der Neuen Medien im Bereich Zweitsprachenlernen. Inaugural-Dissertation zur Erlangung des Grades eines Doktors der Philosophie in der Fakultät für Philologie der RUHR-UNIVERSITÄT BOCHUM.

[http://www.e-learning.org/didaktik/konzeption/inhalte/storyboard/index\\_html](http://www.e-learning.org/didaktik/konzeption/inhalte/storyboard/index_html)

http://www.t3n.de

#### **Prof. Dipl.-Ing. Martin Schober |** Informations- und Medientechnik

Tagungsbeirat tekom e.V. Projektpartner EVEIL3D - Lernen in virtuellen Welten

#### **Hochschule Karlsruhe - Technik und Wirtschaft**

Fakultät für Informationsmanagement und Medien

Postanschrift: Postfach 24 40, 76012 Karlsruhe Besucheranschrift: Amalienstr. 81-87 | 76133 Karlsruhe | Raum AM 113 fon +49 (0)721 925 - 2990 | fax +49 (0)721 925 - 1125 mobil +49 (0)173 945 82 18 [martin.schober@hs-karlsruhe.de](mailto:martin.schober@hs-karlsruhe.de)

[technischeredaktion.com/multimediaprojekte](http://www.technischeredaktion.com/multimediaprojekte)